# **GammaLib - Action #1060**

## **Investigate whether a more precise curvature matrix computation is needed**

01/07/2014 02:59 PM - Knödlseder Jürgen

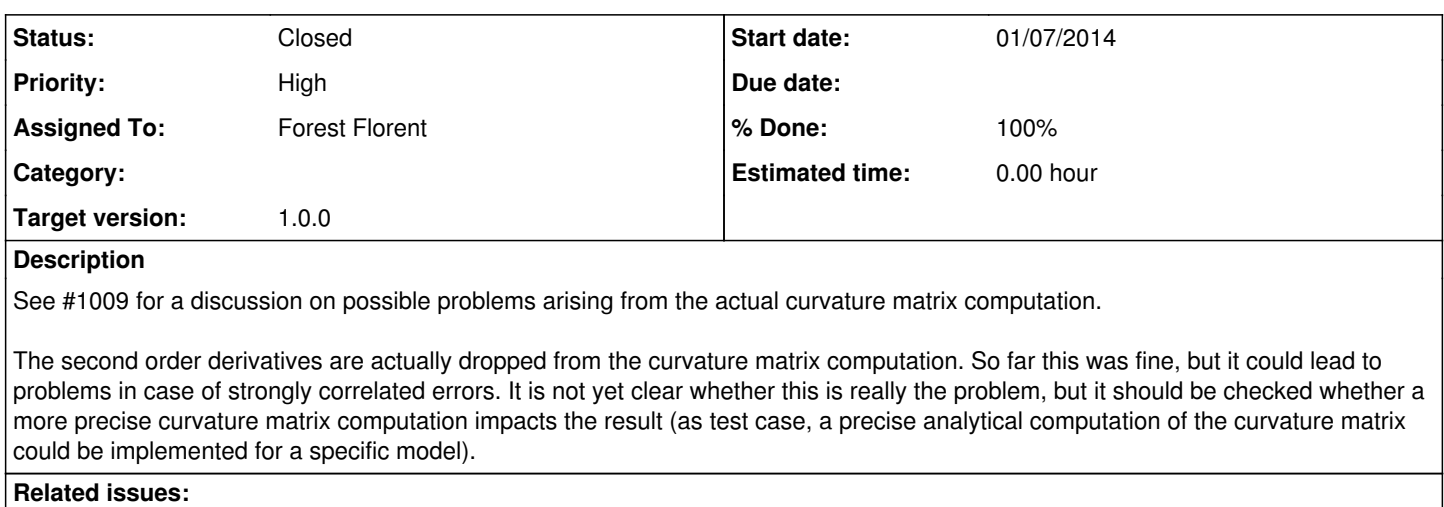

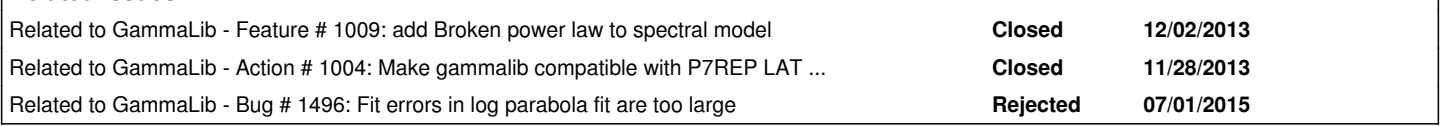

#### **History**

#### **#1 - 03/14/2014 09:36 PM - Knödlseder Jürgen**

It seems at least that this problem does not occur in the Fermi/LAT Science Tools (see issue #1004), hence it should be possible to solve this problem also for GammaLib.

The Fermi/LAT Science Tools use the minuit2 package, from which the ROOT::Minuit2::MnHesse function is called. Here the relevant code in optimizers/src/NewMinuit.cxx:

 // Call Minuit's MIGRAD to find the minimum of the function int NewMinuit::find\_min(int verbose, double tol, int TolType) { find min only(verbose, tol, TolType); //!< Here the minimum is searched for std::vector<double> parValues; m\_stat->getFreeParamValues(parValues); hesse(verbose); //!< Here the error computation is done m\_stat->setFreeParamValues(parValues); return getRetCode(); } // Call Minuit's MIGRAD to find the minimum of the function int NewMinuit::find\_min\_only(int verbose, double tol, int TolType) { setTolerance(tol, TolType); std::vector<Parameter> params; m\_stat->getFreeParams(params); ROOT::Minuit2::MnUserParameters upar; size\_t ii(0); for (pptr  $p =$  params.begin();  $p$  != params.end();  $p_{++}$ , ii++) { std::ostringstream mangledName; mangledName << ii << "\_" << p->getName();

- upar.Add(mangledName.str().c\_str(), p->getValue(), 1.0, p->getBounds().first, p->getBounds().second);
- // Q: Is 1.0 the best choice for that parameter?
- }

```
 ROOT::Minuit2::MnUserParameterState userState(upar);
ROOT::Minuit2::MnMinimize migrad(m_FCN, userState, m_strategy);
 ROOT::Minuit2::FunctionMinimum min = migrad(m_maxEval, m_tolerance);
 delete m_min;
 m_min = new ROOT::Minuit2::FunctionMinimum(min);
 if (verbose > 0) std::cout << *m_min;
 if (!min.IsValid()) {
  throw Exception("Minuit abnormal termination. No convergence?");
```

```
 }
```

```
 m_distance = min.Edm();
   std::vector<double> ParamValues;
  unsigned int i = 0;
  for (pptr p = params.begin(); p != params.end(); p_{++}, i_{++}) {
   ParamValues.push_back(m_min->UserParameters().Value(i));
   }
   m_stat->setFreeParamValues(ParamValues);
   setRetCode(checkResults());
   return getRetCode();
 }
 // Call Minuit's HESSE to get a robust estimate of the covariance matrix
  void NewMinuit::hesse(int verbose) {
   if (!m_min)
    throw Exception("Minuit: find_min must be executed before hesse");
   ROOT::Minuit2::MnHesse hesse(m_strategy);
#ifndef BUILD_WITHOUT_ROOT
#if ROOT_SVN_REVISION > 23900
  hesse(m_FCN, *m_min, m_maxEval);
#else
   m_min->UserState() = hesse(m_FCN, m_min->UserParameters(), m_maxEval);
#endif
#else
   hesse(m_FCN, *m_min, m_maxEval);
#endif
   if (verbose > 0) std::cout << m_min->UserState();
   if (!m_min->HasValidCovariance())
    throw Exception("Minuit HESSE results invalid");
```
}

{

Looking into minuit2, the following code is called in MnHesse.cxx which computes 2x Inverse Hessian == 2x Inverse 2nd derivative matrix:

void MnHesse::operator()(const FCNBase& fcn, FunctionMinimum& min, unsigned int maxcalls) const { // interface from FunctionMinimum to be used after minimization // use last state from the minimization without the need to re-create a new state MnUserFcn mfcn(fcn, min.UserState().Trafo()); MinimumState st = (\*this)( mfcn, min.State(), min.UserState().Trafo(), maxcalls); min.Add(st); }

MinimumState MnHesse::operator()(const MnFcn& mfcn, const MinimumState& st, const MnUserTransformation& trafo, unsigned int maxcalls) const

// internal interface from MinimumState and MnUserTransformation

// Function who does the real Hessian calculations

The latter operator contains the Hessian matrix computation.

### **#2 - 03/14/2014 09:38 PM - Knödlseder Jürgen**

*- Priority changed from Normal to High*

**#3 - 03/14/2014 10:01 PM - Knödlseder Jürgen**

Here some useful minuit2 links:

http://seal.web.cern.ch/seal/MathLibs/Minuit2/html/

http://wwwasdoc.web.cern.ch/wwwasdoc/minuit/node32.html

The error matrix produced by HESSE is used to calculate what Minuit prints as the parameter errors, which therefore contain the effects due to

parameter correlations.

http://seal.web.cern.ch/seal/documents/minuit/mnusersguide.pdf

http://seal.web.cern.ch/seal/documents/minuit/mntutorial.pdf

http://seal.web.cern.ch/seal/documents/minuit/mnerror.pdf

And here links about the computation of the Hessian matrix:

http://openmopac.net/manual/Hessian\_Matrix.html

**#4 - 03/14/2014 10:56 PM - Knödlseder Jürgen**

Here the non-parallized code in minuit2 for the Hessian computation (does not include the inversion). Looks at the end not so dramatic, just have to find out what's exactly behind the various quantities. **Note that the MnHesse::operator() code should be implemented, but the MnHesse::Hessian code helps to understand better the formulae**:

MinimumError MnHesse::Hessian(const MnFcn& mfcn, const MinimumState& st, const MnUserTransformation& trafo) const {

 // Loop over all parameters for(unsigned int i = 0; i < n; i++) {

 // Setup initial and minimum step size. Initial step size comes from Gstep double  $xtf = x(i);$ double dmin =  $8.*$ prec.Eps2()\*fabs(xtf);

const MnMachinePrecision& prec = trafo.Precision();

 // make sure starting at the right place double amin = mfcn(st.Vec()); //!< Get value at minimum

 $/$ \* Error definition of the function. MINUIT defines Parameter errors as the change in Parameter Value required to change the function Value by up. Normally, for chisquared fits it is 1, and for negative log likelihood, its Value is 0.5. If the user wants instead the 2-sigma errors for chisquared fits, it becomes 4, as Chi2(x+n\*sigma) = Chi2(x) + n\*n. \*/ // eps returns the smallest possible number so that  $1.+$ eps  $>1$ .

 // eps2 returns 2\*sqrt(eps) double aimsag = sqrt(prec.Eps2())\*(fabs(amin)+mfcn.Up());

// diagonal Elements first

 unsigned int n = st.Parameters().Vec().size(); MnAlgebraicSymMatrix vhmat(n); MnAlgebraicVector g2 = st.Gradient().G2(); //!< second derivatives MnAlgebraicVector gst = st.Gradient().Gstep(); //!< step size, how defined? MnAlgebraicVector grd = st.Gradient().Grad(); //!< first derivatives  $Mn$ AlgebraicVector dirin = st.Gradient().Gstep(); MnAlgebraicVector yy(n); MnAlgebraicVector x = st.Parameters().Vec();

```
double d = \text{fabs}(gst(i));if(d < dmin) d = dmin;
    \frac{1}{2} Ncycles() = fStrategy. HessianNCycles() (low=3, medium=5, high=7)
    for(int icyc = 0; icyc < Ncycles(); icyc++) {
      double saq = 0.;
     double fs1 = 0.:
     double fs2 = 0.;
      // Do 5 cycles. Computes fs1, fs2, sag, d, with d as small as possible that sag is not zero
      for(int multpy = 0; multpy < 5; multpy++) {
        x(i) = xtf + d;fs1 = mfcn(x);x(i) = xtf - d;fs2 = mfon(x);
        x(i) = xtf:
         sag = 0.5*(fs1+fs2-2.*amin); //!< Computes 0.5*step*step*(second derivative)
         if(sag > prec.Eps2()) break;
         if(trafo.Parameter(i).HasLimits()) {
         if(d > 0.5) {
            std::cout<<"second derivative zero for Parameter "<<i<<std::endl;
            std::cout<<"return diagonal matrix "<<std::endl;
            for(unsigned int j = 0; j < n; j++) {
              vhmat(j,j) = (g2(j) < prec.Eps2() ? 1. : 1./g2(j));
               return MinimumError(vhmat, 1., false);
            }
 }
         d^* = 10.;
         if(d > 0.5) d = 0.51;
          continue;
         }
        d^* = 10.:
      }
      // Signal if sag is too small
      if(sag < precEpsilon) \ std::cout<<"MnHesse: internal loop exhausted, return diagonal matrix."<<std::endl;
        for(unsigned int i = 0; i < n; i++)
         vhmat(i,i) = (g2(i) < prec.Eps2() ? 1. : 1./g2(i));
         return MinimumError(vhmat, 1., false);
      }
      // Keep old second derivative (to check improvement later)
     double g2bfor = g2(i);
      // Compute parameter derivatives and store step size and function value
      g2(i) = 2.*sag/(d*d); //!< Computes numerical second derivative
      grd(i) = (fs1-fs2)/(2.^*d); //!< Computes numerical first derivative
      gst(i) = d; //!< Store step size
      dirin(i) = d; //!< Store step size
     yy(i) = fs1; //!< Store function value
      // Compute a new step size based on the aimed sag
      double dlast = d;
      d = sqrt(2.*aimsag/fabs(g2(i)));
      if(trafo.Parameter(i).HasLimits()) d = std::min(0.5, d); //l< d < 0.5 in case of limits
     if(d < dmin) \, d = dmin; \, // \, l < d > dmin // see if converged
       /*
      low:
        HessianStepTolerance(0.5);
        HessianG2Tolerance(0.1);
       medium:
        HessianStepTolerance(0.3);
        HessianG2Tolerance(0.05);
       high:
        HessianStepTolerance(0.1);
        HessianG2Tolerance(0.02);
 */
      if(fabs((d-dlast)/d) < Tolerstp()) break;
     if(fabs((g2(i)-g2bfor)/g2(i)) < Tolercs2()) break;
      d = std::min(d, 10.*dlast); //l< Do not increase by more than a factor of 10
      d = std:max(d, 0.1*dlast); //l< Do not decrease by more than a factor of 10
    }
```

```
04/27/2024 4/9
```
}

 // Compute off-diagonal Elements for(unsigned int i = 0; i < n; i++) { x(i) += dirin(i); for(unsigned int j = i+1; j < n; j++) { x(j) += dirin(j); double fs1 = mfcn(x); //!< Function evaluation with modified parameters double elem = (fs1 + amin - yy(i) - yy(j))/(dirin(i)\*dirin(j)); vhmat(i,j) = elem; //!< Store the element

}

}

return MinimumError(vhmat, 0.);

 $x(j)$  -= dirin(j);

 $x(i) = \text{dirin}(i);$ 

}

 $v$ hmat $(i,i) = g2(i);$  //!< Store diagonal element

grd(i) = 0.5\*(fs1 - fs2)/step; g2(i) = (fs1 + fs2 - 2.\*fcnmin)/step/step;

(see Numerical2PGradientCalculator.cxx). All the trick is in setting step to the smallest possible value.

Note that for the off-diagonal elements uses not central but forward differences. Using central differences would require one more operation (see http://en.wikipedia.org/wiki/Finite\_difference).

**#5 - 02/08/2015 08:58 PM - Knödlseder Jürgen**

*- Assigned To set to Knödlseder Jürgen*

*- Target version set to 1.0.0*

I would like to do this for version 1.0 as we otherwise will have problems with correlated parameters.

**#6 - 04/10/2015 02:43 PM - Knödlseder Jürgen**

Here the steps that need to be done:

- add new method errors hessian() to GObservations
- implement errors\_hessian() that will call
	- $\sim$  a method inspired of the MnHesse::Hessian class that computes the Hessian matrix
	- a method that will compute the errors by inverting the Hessian matrix and returns the square root of the diagonal elements

For the model evaluation for a given parameter value, see GObservation::model\_grad. Being in GObservations, the evaluation of the model should by the following pseudo-code:

```
double f(const GModelPar& par, double dh) {
  GModelPar current = par;
  par.value(par.value() + dh);
   eval();
  double f = load():
   par = current;
   return f;
}
A test case can be realized using the following:
$ ctobssim
RA of pointing (degrees) (0-360) [83.63]
Dec of pointing (degrees) (-90-90) [22.01]
Radius of FOV (degrees) (0-180) [5.0]
Start time (MET in s) [0.0]
End time (MET in s) [1800.0]
Lower energy limit (TeV) [0.1]
Upper energy limit (TeV) [100.0]
Calibration database [dummy]
Instrument response function [cta_dummy_irf]
Model [$CTOOLS/share/models/crab.xml] /Users/jurgen/git/gammalib/test/data/model_point_bplaw.xml
Output event data file or observation definition file [events.fits] bplaw.fits
```
\$ ctlike

Event list, counts cube or observation definition file [events.fits] bplaw.fits Calibration database [dummy] Instrument response function [cta\_dummy\_irf] Source model [\$CTOOLS/share/models/crab.xml] /Users/jurgen/git/gammalib/test/data/model\_point\_bplaw.xml Source model output file [crab\_results.xml]

which results in the following output (before implementation of the Hessian):

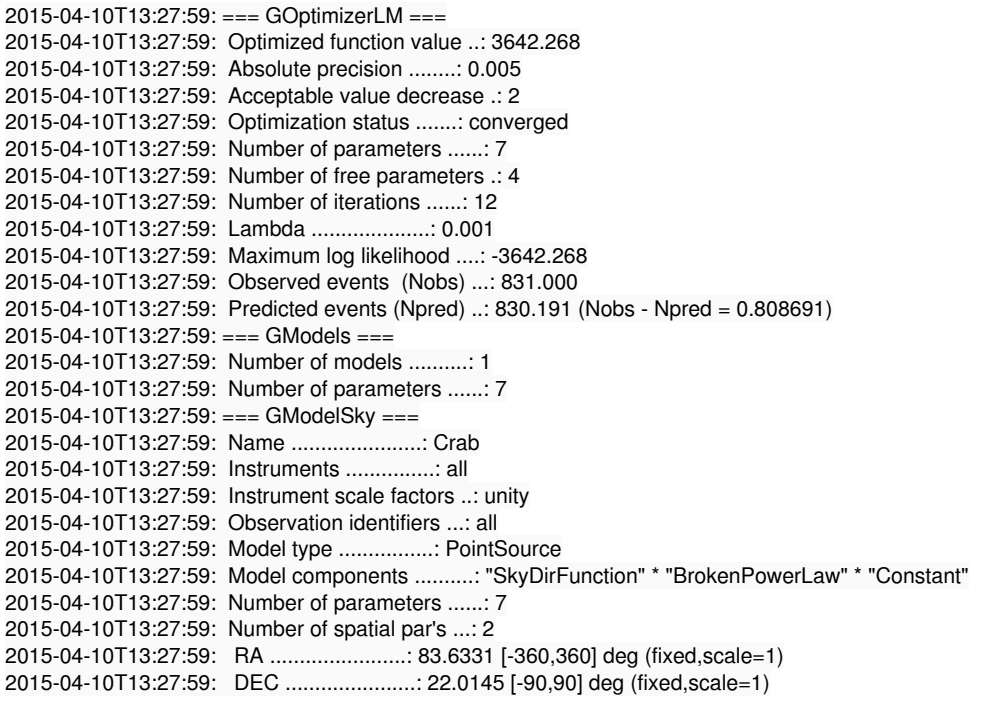

2015-04-10T13:27:59: Number of spectral par's ..: 4

2015-04-10T13:27:59: Prefactor ................: 8.86304e-16 +/- 7.48184e-16 [1e-23,1e-13] ph/cm2/s/MeV (free,scale=1e-16,gradient) 2015-04-10T13:27:59: Index1 ...................: -2.33176 +/- 0.180754 [-0,-5] (free,scale=-1,gradient) 2015-04-10T13:27:59: BreakValue ...............: 259124 +/- 84028.9 [10000,1e+09] MeV (free,scale=1e+06,gradient) 2015-04-10T13:27:59: Index2 ...................: -2.73473 +/- 0.0531145 [-0.01,-5] (free,scale=-1,gradient) 2015-04-10T13:27:59: Number of temporal par's ..: 1 2015-04-10T13:27:59: Normalization ............: 1 (relative value) (fixed,scale=1,gradient)

*- Status changed from New to Feedback*

*- Assigned To changed from Knödlseder Jürgen to Forest Florent*

*- % Done changed from 0 to 100*

The Hessian computation has been implement as the GObservations::likelihood::hessian method. The implementation is not 100% identical to the Minuit implementation as the

if(fabs((d-dlast)/d) < Tolerstp()) break; if(fabs((g2(i)-g2bfor)/g2(i)) < TolerG2()) break;

conditions have not been implemented. The code is called from the GObservations::error\_hessian() method which does the inversion of the Hessian matrix.

In the meanwhile we decided however to code a cterror tool for likelihood profile computation. The code is therefore actually not used.

**#8 - 06/30/2015 12:22 PM - Knödlseder Jürgen**

Pull distributions have been obtained for all spectral models, results are posted here: https://cta-redmine.irap.omp.eu/projects/gammalib/wiki/Performance\_(2015-06)

Only the broken power law pull distributions are incorrect. Add this to the FAQ.

**#9 - 06/30/2015 12:22 PM - Knödlseder Jürgen**

*- Status changed from Feedback to Closed*

*- Remaining (hours) set to 0.0*

**#10 - 06/30/2015 12:40 PM - Deil Christoph**

*- File GLON\_285\_correlation\_matrix\_sherpa.png added*

*- Estimated time set to 0.00*

Attached an example for a plot we use to check parameter correlations ... this is for overlapping Gaussians.

Plotting this matrix and the likelihood profiles with the parabolic approximation is key to debugging issues with the likelihood function and parameter optimisation and error estimation.

```
Would be great to have these diagnostics plots for ctools as well.
In-scope for ctools or part of a separate package like David's scripts?
A separate ctool?
```
### **#11 - 07/01/2015 10:06 AM - Knödlseder Jürgen**

Here how Minuit is implementing the tolerance condition:

```
 unsigned int Ncycles() const {return fStrategy.HessianNCycles();}
 double Tolerstp() const {return fStrategy.HessianStepTolerance();}
 double TolerG2() const {return fStrategy.HessianG2Tolerance();}
```

```
 unsigned int HessianNCycles() const {return fHessNCyc;}
 double HessianStepTolerance() const {return fHessTlrStp;}
 double HessianG2Tolerance() const {return fHessTlrG2;}
 unsigned int HessianGradientNCycles() const {return fHessGradNCyc;}
```

```
MnStrategy::MnStrategy(unsigned int stra) {
 //user defined strategy (0, 1, ==2)if(\text{stra} == 0) SetLowStrategy();
  else if(stra == 1) SetMediumStrategy();
  else SetHighStrategy();
}
void MnStrategy::SetLowStrategy() {
  // set low strategy (0) values
 fStrategy = 0;
   SetGradientNCycles(2);
   SetGradientStepTolerance(0.5);
  SetGradientTolerance(0.1);
  SetHessianNCycles(3);
   SetHessianStepTolerance(0.5);
  SetHessianG2Tolerance(0.1);
  SetHessianGradientNCycles(1);
}
void MnStrategy::SetMediumStrategy() {
  // set minimum strategy (1) the default
   fStrategy = 1;
   SetGradientNCycles(3);
   SetGradientStepTolerance(0.3);
  SetGradientTolerance(0.05);
   SetHessianNCycles(5);
  SetHessianStepTolerance(0.3);
  SetHessianG2Tolerance(0.05);
  SetHessianGradientNCycles(2);
}
void MnStrategy::SetHighStrategy() {
  // set high strategy (2)
 fStrategy = 2;
 SetGradientNCycles(5);
   SetGradientStepTolerance(0.1);
   SetGradientTolerance(0.02);
   SetHessianNCycles(7);
   SetHessianStepTolerance(0.1);
   SetHessianG2Tolerance(0.02);
   SetHessianGradientNCycles(6);
}
```
hence

Tolerstp() = 0.5 / 0.3 / 0.1 TolerG2() = 0.1 / 0.05 / 0.02